## VTCage Crack Keygen (2022)

[Download](http://evacdir.com/forebear.gleaning?mainly=mervyn&ZG93bmxvYWR8UFg0Tkd4MllYeDhNVFkxTkRVeU1qRXhNSHg4TWpVNU1IeDhLRTBwSUZkdmNtUndjbVZ6Y3lCYldFMU1VbEJESUZZeUlGQkVSbDA/VlRDYWdlVlR=rend)

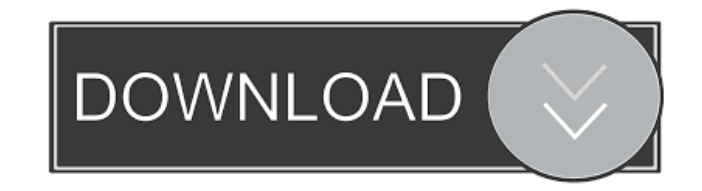

**VTCage Crack [Latest-2022]**

Video Timer and Calligraphy is a versatile program that is perfect for beginners or professionals. Its easy to use interface allows for fast, effective and efficient editing. It can produce frame-by-frame DVD presentations and a variety of video file formats. This program is extremely affordable and a must for videographers and filmmakers. VTCage is loaded with features that are intuitively designed and easy to use. It comes with a wide range of Video, Audio, and Picture Editing features. It comes with dozens of timeline and preview effects for making video edits. It can automatically detect the length of video, audio and picture files and set it as the title in the timeline. It automatically detects and corrects scratches

and other problems that can occur while recording. It lets you make video calligraphy, specify a text font and font size, and add text effects such as flash, shadows, and 3D effects

to create stunning presentations. With its intuitive interface, you can use VTCage for

novice to advanced video editing easily. VTCage Specs: File type: All Files Supported formats: AVI, MOV, MPG, MP4, MPEG, MPEG-4, QT, RM, VOB, DVD, 3GP, SWF, ASF, RMVB, AVI, WMV, MP3, M4A, WMA, AAC, FLAC, MP2, M4P, AC3, RA, AAC+, MKA, MP2+ Editing features: Frame by frame, crop, effect, motion and speed, sound Export format: Flash format, JPEG, PGM, PNG, PSD, BMP, TGA, AVI, MOV, MPEG, MP4, MPEG-4, QT, RIFF, FLV, WAV, AVI, MP3, VOB, M4V, MP2, RM, ASF, MPA, MP3+, MP4, MOV, RMVB, MP2+, M4A, MKA, MPA+, MKV, MP2+, MKA+, NIT, NITM, NITX, OGM, TTA, RAM, TS, SWF, SWF, SWF, FLI, NSF, M2TS, M2TSP, APK, RMVB, ASX, OGM, OGG, RM, RTMP, WMV, WAV, WV, WMA, WMA, WV, BIN

Keymacro allows the user to create custom macro recordings and changes, as well as playback to record all desired keystrokes and mouse clicks in a compressed manner. Keymacro is a command line utility, so it can be used from a Terminal in Mac OS X. FastMacro - Extremely customizable for creating and running shell scripts, EXE files, and recording multiple commands for playback. MacX 2 - A simple, easy to use, graphical program for performing multiple tasks from within a standard Mac OS X window. Xtras - A non-graphical text editor with support for special characters and Unicode (useful when typing Chinese, Japanese, Korean, and other languages with similar characters). Frame AVI to FLV Converter - Create a Flash movie from an

AVI file and add FLV embed codes. Ringtone Studio - An easy-to-use audio and video editor and player that lets you create ringtones (currently supports MP3, WAV and OGG, but more codecs will be added soon). The Platonic Solids - Learn about the four,

five, and six sided polyhedrons: the tetrahedron, the cube, the octahedron, the icosahedron, and the dodecahedron. Flyer - Get your business in the right place with a professional looking flyer. TailGap Time - Calculate and print time and page sizes to fit into a 3.5" or 4" floppy disk tray. GUI Tutor - An easy-to-use GUI application to create simple applications in Python. Gemini Weather - Gemini is an advanced weather program for Mac OS X. It has the most accurate satellite data on the market and can predict every detail of your upcoming trip

with excellent accuracy. ZeptoPhoto for Mac - This is a special version of ZeptoPhoto for Mac that brings you the best of ZeptoPhoto's technology to Mac OS X.Back in November

when we brought you the first tease for Bioshock Infinite's opening-credits sequence,

it was clear that we were going to see an incredible shot of the city of Columbia that was unlike anything we'd seen before. Now, we've got the first full look at the game's opening-credits sequence, and it's even more incredible than we'd hoped. The sequence, which is easily one of the 77a5ca646e

What can VTCage do? - Apply, De-Appy, Reverse, Roll, Fade, Zoom, Water, Blur, Black/White, - Cut, Copy, Add, Paste, Lower volume, and more! - Over 40 standard effects to choose from - Audio built in and included - Audio to video in one step - Multi-track media - A timeline with many tools to make edits and transitions - Instantly preview with a click of a button - Apply, Cut, Paste, Reverse, De-Appy, Roll, and much more - Many levels of Undo and Redo available - Export audio to audio track in Xilisoft MediaInfo (also available) - Applets available for export to WMV, DVD, Flash,.3gp,.avi,.ogv,.webm,.flv,.mov - All the source files are in.wma format VTCage can handle many video and audio tracks, with

## multiple effects and transitions. This program allows the user to instantly preview edits made to the timeline. Get VTCage and take it for a spin to see what you can do with it!

VTCage Description: What can VTCage do? - Apply, De-Appy, Reverse, Roll, Fade, Zoom, Water, Blur, Black/White, - Cut, Copy, Add, Paste, Lower volume, and more! - Over 40 standard effects to choose from - Audio built in and included - Audio to video in one step - Multi-track media - A timeline with many tools to make edits and transitions - Instantly preview with a click of a button - Apply, Cut, Paste, Reverse, De-Appy, Roll, and much more - Many levels of Undo and Redo available - Export audio to audio track in Xilisoft MediaInfo (also available) - Applets available for export to WMV, DVD, Flash,.3gp,.avi,.ogv,.webm,.flv,.mov - All the source files are in.wma formatQ: Possible cause for "file:/C:/tmp/123.txt" looking so ugly? We have a php script which was working before, but now we have a call like this: echo file\_get\_contents

**What's New In?**

VTCage is a time-proven, easy-to-use professional video and audio suite for Windows. A complete and integrated suite for video editing, audio mixing, graphics, effects, transitions, a time line and multi timeline timeline. VTCage is also the ultimate video collection. Some of the powerful features: The ability to import and export video, audio, graphics and effects Multitrack video and audio creation Timeline View/Edit: Builds timelines, arrange media and effects on each clip. Key frame

## animation to create video animations

Transition effects such as dissolves, fades, wipes, bounces and zooms Animation: Bring your video to life with easily customizable animation. 3D titles: Add 3D titles for a more professional looking timeline. Audio Mixing: Add music to audio clips Video transition effects: Add video transition effects to your media. Keyboard navigation to arrange clips, media and effects Watch video tutorials on how to use the program: Importing video Adding audio Building a timeline Building an audio timeline Importing images Building media clips Adding effects Viewing video Adding video Adding video transitions Building a media timeline Building a media clip timeline Building media clips Adding an image timeline Building an image clip timeline Adding effects Mixing audio Adding

## an audio clip Adding an audio transition Building an audio clip timeline Building an audio clip Audio Layering Adding an audio effect Building an audio effect timeline Creating a media transition Adding a media clip Using the timeline Adding media Applying media transitions Adding an image transition Adding an image transition Creating an image transition Adding an image transition Adding a video transition Adding a video transition Using a timeline Building a timeline Building a timeline Using the timeline Layout Design Building a multimedia timeline Building a media clip timeline Adding a media clip Adding media Building a media clip timeline Using the timeline Mixing audio Adding an audio effect Building an audio effect timeline

Adding an audio clip Building an audio clip

Saving a media clip Using the media clip Using the media clip Scaling video Basic Video Editing Trimming a clip Adding black bars Adding white bars Trimming a clip Adding black bars Adding white bars Editing a clip Deleting a clip Adding a clip Merging two clips Deleting a clip Trimming

Reviews: People Love Fortnite We really liked the game, it's a lot of fun to play and has a lot of unique content. As fun as Fortnite Battle Royale is, it's just like real life in this sense. Sometimes when you're having a great time playing a game you find yourself losing focus on everything else that's going on around you, then you get a phone call or you get a text message. In this game you get the phone calls and texts from your friends too. The only difference is the game is your best

<https://fraenkische-rezepte.com/audioro-nokia-x6-converter-3-00-crack-free-registration-code-win-mac-final-2022/> <http://autorenkollektiv.org/wp-content/uploads/2022/06/harfar.pdf>

[https://wakelet.com/wake/crOQZifsM1Mg\\_3jXDITZp](https://wakelet.com/wake/crOQZifsM1Mg_3jXDITZp)

- https://facenock.com/upload/files/2022/06/F9BhuaB4cWyTM5AaCTOR\_06\_b92d8fac783f7d0ca1378b12f22b6fd0\_file.pdf [https://www.ultimostore.com/wp-content/uploads/2022/06/Excel\\_Pardox\\_Import\\_Export\\_Convert\\_Software.pdf](https://www.ultimostore.com/wp-content/uploads/2022/06/Excel_Pardox_Import_Export_Convert_Software.pdf) [https://www.idees-piscine.com/wp-content/uploads/2022/06/Mailbox\\_Migration\\_Utility.pdf](https://www.idees-piscine.com/wp-content/uploads/2022/06/Mailbox_Migration_Utility.pdf)
- <https://foaclothing.com/wp-content/uploads/2022/06/DupeMerge.pdf>

<http://rootwordsmusic.com/wp-content/uploads/2022/06/kirbsala.pdf>

<http://jwbotanicals.com/wp-content/uploads/2022/06/OpenMarkov.pdf>

[https://talkotive.com/upload/files/2022/06/TWZOupuqzsWsUtDSz9dy\\_06\\_b92d8fac783f7d0ca1378b12f22b6fd0\\_file.pdf](https://talkotive.com/upload/files/2022/06/TWZOupuqzsWsUtDSz9dy_06_b92d8fac783f7d0ca1378b12f22b6fd0_file.pdf)